# CSE 331 Software Design & Implementation

Hal Perkins Winter 2015 Identity, **equals**, and **hashCode** (Based on slides by Mike Ernst, Dan Grossman, David Notkin, Hal Perkins)

# Object equality

A simple idea??

– Two objects are equal if they have the same value

A subtle idea: intuition can be misleading

- Same object or same contents?
- Same concrete value or same abstract value?
- Same right now or same forever?
- Same for instances of this class or also for subclasses?
- When are two collections equal?
	- How related to equality of elements? Order of elements?
	- What if a collection contains itself?
- How can we implement equality efficiently?

# Expected properties of equality

*Reflexive* **a.equals(a) == true** 

– Confusing if an object does not equal itself

*Symmetric* **a.equals(b)** ⇔ **b.equals(a)** 

– Confusing if order-of-arguments matters

*Transitive* **a.equals(b)** ∧ **b.equals(c)** ⇒ **a.equals(c)** 

– Confusing again to violate centuries of logical reasoning

A relation that is reflexive, transitive, and symmetric is an *equivalence relation* 

# Reference equality

- Reference equality means an object is equal only to itself
	- **a == b** only if **a** and **b** refer to (point to) the same object
- Reference equality is an equivalence relation
	- Reflexive
	- Symmetric
	- Transitive
- Reference equality is the *smallest* equivalence relation on objects
	- "Hardest" to show two objects are equal (must be same object)
	- Cannot be smaller without violating reflexivity
	- Sometimes but not always what we want

### What might we want?

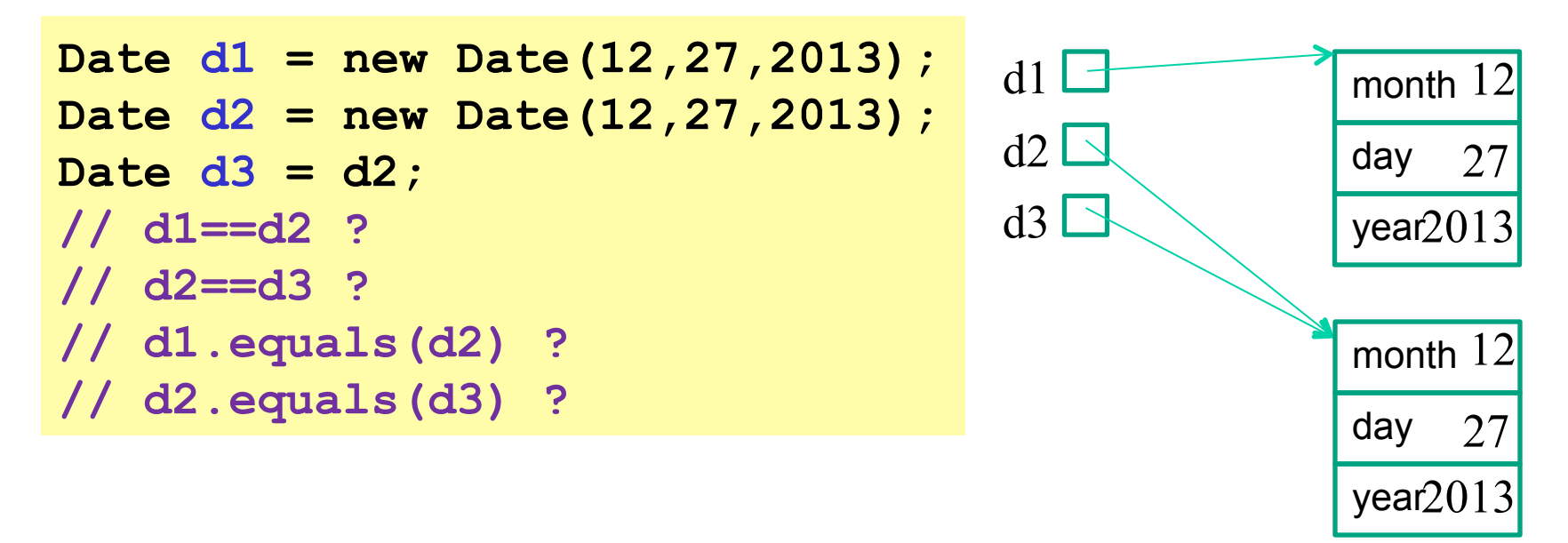

- Sometimes want equivalence relation bigger than ==
	- Java takes OOP approach of letting classes *override* **equals**

#### **Object.equals** method

```
public class Object { 
   public boolean equals(Object o) { 
     return this == o; 
   } 
 … 
}
```
- Implements reference equality
- Subclasses can override to implement a different equality
- But library includes a *contract* **equals** should satisfy
	- Reference equality satisfies it
	- So should *any* overriding implementation
	- Balances flexibility in notion-implemented and what-clientscan-assume even in presence of overriding

## **equals** specification

#### **public boolean equals(Object obj)**

Indicates whether some other object is "equal to" this one.

The **equals** method implements an equivalence relation:

- It is *reflexive*: for any reference value **x**, **x.equals(x)** should return **true**.
- It is *symmetric*: for any reference values **x** and **y**, **x.equals(y)** should return **true** if and only if **y.equals(x)** returns **true**.
- It is *transitive*: for any reference values **x**, **y**, and **z**, if **x.equals(y)** returns **true** and **y.equals(z)** returns **true**, then **x.equals(z)** should return **true**.
- It is *consistent*: for any reference values **x** and **y**, multiple invocations of **x.equals(y)** consistently return **true** or consistently return **false**, provided no information used in equals comparisons on the object is modified.
- For any *non-null* reference value **x**, **x.equals(null)** should return **false**.

# Why all this?

- Remember the goal is a contract:
	- Weak enough to allow different useful overrides
	- Strong enough so clients can assume equal-ish things
		- Example: To implement a set
	- Complete enough for real software
- So:
	- Equivalence relation
	- Consistency, but allow for mutation to change the answer
	- Asymmetric with **null** (other way raises exception)
	- Final detail: argument of **null** must return **false**

# An example

A class where we may want **equals** to mean equal contents

```
 public class Duration { 
       private final int min; // RI: min>=0 
       private final int sec; // RI: 0<=sec<60 
       public Duration(int min, int sec) { 
           assert min>=0 && sec>=0 && sec<60; 
          this.min = min; this.sec = sec; 
 } 
   }
```
– Should be able to implement what we want and satisfy the **equals** contract…

```
How about this?
```

```
public class Duration { 
 …
    public boolean equals(Duration d) { 
       return this.min==d.min && this.sec==d.sec; 
    } 
}
```
Two bugs:

- 1. Violates contract for **null** (not that interesting)
	- Can add **if(d==null) return false;** 
		- But our fix for the other bug will make this unnecessary
- 2. Does not override **Object**'s **equals** method (more interesting)

# Overloading versus overriding

In Java:

- A class can have multiple methods with the same name and different parameters (number or type)
- A method *overrides* a superclass method only if it has the same name and exact same argument types

So **Duration**'s **boolean equals(Duration d)** does *not* override **Object**'s **boolean equals(Object d)** 

- Sometimes useful to avoid having to make up different method names
- Sometimes confusing since the rules for what-method-getscalled are complicated
- [Overriding covered in CSE143, but not overloading]

### Example: *no* overriding

```
public class Duration { 
   public boolean equals(Duration d) {…} 
  … 
} 
Duration d1 = new Duration (10, 5);
Duration d2 = new Duration(10,5); 
Object o1 = d1; 
Object o2 = d2; 
d1.equals(d2);
// true
o1.equals(o2);
// false(!)
d1.equals(o2);
// false(!)
o1.equals(d2);
// false(!)d1.equals(o1);
// true [using Object's equals]
```
# Example fixed (mostly)

```
public class Duration { 
   public boolean equals(Object d) {…} 
  … 
} 
Duration d1 = new Duration (10, 5);
Duration d2 = new Duration(10,5); 
Object o1 = d1; 
Object o2 = d2; 
d1.equals(d2);
// true
o1.equals(o2);
// true [overriding]
d1.equals(o2);
// true [overriding]
o1.equals(d2);
// true [overriding]
d1.equals(o1);
// true [overriding]
```
# A little more generally

- Won't go through all the *overloading-resolution* rules here
- In short, Java:
	- Uses (compile-time) types to pick the *signature* (at compiletime)
		- In example: if receiver or argument has compile-time type **Object**, then only signature taking an **Object** is "known to work," so it is picked
	- At run-time, uses dynamic dispatch to choose what implementation with that signature runs
		- In un-fixed example: the inherited method is the only one with the take-an-Object signature
		- In fixed example: Overriding matters whenever the runtime class of the receiver is **Duration**

# But wait!

This doesn't actually compile:

```
public class Duration { 
 …
    public boolean equals(Object o) { 
       return this.min==o.min && this.sec==o.sec; 
    } 
}
```
### Really fixed now

```
public class Duration { 
    public boolean equals(Object o) { 
       if(! o instanceof Duration) 
          return false; 
       Duration d = (Duration) o; 
        return this.min==d.min && this.sec==d.sec; 
     } 
}
```
- Cast cannot fail
- We want equals to work on *any* pair of objects
- Gets **null** case right too (**null instanceof C** always **false**)
- So: rare use of cast that is correct and idiomatic
	- This is what you should do (cf. *Effective Java*)

# Satisfies the contract

```
public class Duration { 
    public boolean equals(Object o) { 
       if(! o instanceof Duration) 
          return false; 
       Duration d = (Duration) o; 
        return this.min==d.min && this.sec==d.sec; 
     } 
}
```
- Reflexive: Yes
- Symmetric: Yes, even if **o** is not a **Duration**!
	- (Assuming **o**'s **equals** method satisfies the contract)
- Transitive: Yes, similar reasoning to symmetric

## Even better

• Great style: use the **@Override** annotation when overriding

```
 public class Duration { 
     @Override 
     public boolean equals(Object o) { 
 … 
 } 
   }
```
- *Compiler warning* if not actually an override
	- Catches bug where argument is **Duration** or **String** or ...
	- Alerts reader to overriding
		- Concise, relevant, *checked* documentation

#### Okay, so are we done?

- Done:
	- Understanding the **equals** contract
	- Implementing **equals** correctly for **Duration** 
		- Overriding
		- Satisfying the contract [for all types of arguments]
- Alas, matters can get worse for subclasses of **Duration** 
	- No perfect solution, so understand the trade-offs…

#### Two subclasses

```
class CountedDuration extends Duration { 
  public static numCountedDurations = 0; 
  public CountedDuration(int min, int sec) { 
     super(min,sec); 
     ++numCountedDurations; 
   } 
} 
class NanoDuration extends Duration { 
  private final int nano; 
  public NanoDuration(int min, int sec, int nano){ 
     super(min,sec); 
     this.nano = nano; 
   } 
  public boolean equals(Object o) { … } 
 … 
} CSE331 Winter 2015 20
```
#### **CountedDuration** is good

- **CountedDuration** does not override **equals**
- Will (implicitly) treat any **CountedDuration** like a **Duration** when checking **equals**
- Any combination of **Duration** and **CountedDuration** objects can be compared
	- Equal if same contents in **min** and **sec** fields
	- Works because **o instanceof Duration** is **true** when **o** is an instance of **CountedDuration**

# Now **NanoDuration** [not so good!]

- If we don't override **equals** in **NanoDuration**, then objects with different **nano** fields will be equal
- So using everything we have learned:

```
 @Override 
     public boolean equals(Object o) { 
       if (! (o instanceof NanoDuration)) 
         return false; 
       NanoDuration nd = (NanoDuration) o; 
       return super.equals(nd) && nano == nd.nano; 
 }
```
- But we have violated the **equals** contract
	- Hint: Compare a **Duration** and a **NanoDuration**

# The symmetry bug

```
 public boolean equals(Object o) { 
   if (! (o instanceof NanoDuration)) 
     return false; 
   NanoDuration nd = (NanoDuration) o; 
   return super.equals(nd) && nano == nd.nano; 
 }
```
This is *not symmetric*!

```
 Duration d1 = new NanoDuration(5, 10, 15); 
  Duration d2 = new Duration(5, 10); 
 d1.equals(d2);
// false
 d2.equals(d1);
// true
```
# Fixing symmetry

This version restores symmetry by using **Duration**'s **equals** if the argument is a **Duration** (and not a **NanoDuration**)

```
public boolean equals(Object o) { 
   if (! (o instanceof Duration)) 
     return false; 
   // if o is a normal Duration, compare without nano
  if (! (o instanceof NanoDuration)) 
     return super.equals(o); 
   NanoDuration nd = (NanoDuration) o; 
   return super.equals(nd) && nano == nd.nano; 
}
```
Alas, this *still* violates the **equals** contract

– Transitivity…

### The transitivity bug

- **Duration d1 = new NanoDuration(1, 2, 3);**
- **Duration d2 = new Duration(1, 2);**
- **Duration d3 = new NanoDuration(1, 2, 4);**
- **d1.equals(d2); // true**
- **d2.equals(d3); // true**
- **d1.equals(d3); // false!**

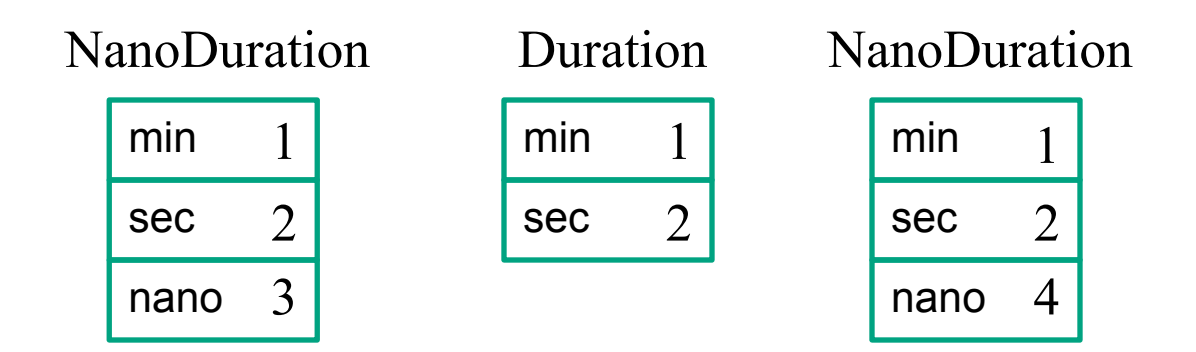

# No great solution

- *Effective Java* says not to (re)override **equals** like this
	- Unless superclass is non-instantiable (e.g., abstract)
	- "Don't do it" a non-solution given the equality we want for **NanoDuration** objects
- Two far-from-perfect approaches on next two slides:
	- 1. Don't make **NanoDuration** a subclass of **Duration**
	- 2. Change **Duration**'s **equals** such that only **Duration** objects that are not (proper) subclasses of **Duration** are equal

# Avoid subclassing

Choose composition over subclassing

– Often good advice: many programmers overuse (abuse) subclassing [see future lecture on proper subtyping]

```
public class NanoDuration { 
   private final Duration duration; 
   private final int nano; 
 … 
}
```
**NanoDuration** and **Duration** now unrelated

- No presumption they can be compared to one another Solves some problems, introduces others
	- Can't use **NanoDuration**s where **Duration**s are expected (not a subtype)
	- No inheritance, so need explicit *forwarding* methods

# Slight alternative

- Can avoid some method redefinition by having **Duration** and **NanoDuration** both extend a common abstract class
	- Leave overriding **equals** to the two subclasses
- Keeps **NanoDuration** and **Duration** from being used "like each other"
- But requires advance planning or willingness to change **Duration** when you discover the need for **NanoDuration**

# The **getClass** trick

Different run-time class checking to satisfy the **equals** contract:

```
@Overrides 
public boolean equals(Object o) { // in Duration 
   if (o == null) 
     return false; 
   if (! o.getClass().equals(getClass())) 
     return false; 
   Duration d = (Duration) o; 
   return d.min == min && d.sec == sec; 
}
```
But now **Duration** objects never equal **CountedDuration** objects

- Subclasses do not "act like" instances of superclass because behavior of **equals** changes with subclasses
- Generally considered wrong to "break" subtyping like this

# Subclassing summary

- Due to subtleties, no perfect solution to how to design and implement **NanoDuration**
- Unresolvable tension between
	- "What we want for equality"
	- "What we want for subtyping"
- Now:
	- **Duration** *still* does not satisfy contracts relevant to **equals**
	- Have to discuss another **Object** method: **hashCode**

#### **hashCode**

Another method in **Object**:

```
public int hashCode()
```
"Returns a hash code value for the object. This method is supported for the benefit of hashtables such as those provided by **java.util.HashMap**."

Contract (again essential for correct overriding):

– Self-consistent:

**o.hashCode() == o.hashCode()** 

...so long as **o** doesn't change between the calls

– Consistent with equality:

 $a.$  equals  $(b) \Rightarrow a.$  hashCode  $() == b.$  hashCode  $()$ 

# Think of it as a pre-filter

- If two objects are equal, they *must* have the same hash code
	- Up to implementers of **equals** and **hashCode** to satisfy this
	- If you override **equals**, you *must* override **hashCode**
- If two objects have the same hash code, they *may or may not* be equal
	- "Usually not" leads to better performance
	- **hashCode** in **Object** tries to (but may not) give every object a different hash code
- Hash codes are usually cheap[er] to compute, so check first if you "usually expect not equal" – a pre-filter

#### Asides

- Hash codes are used for hash tables
	- A common collection implementation
	- See CSE332
	- Libraries won't work if your classes break relevant contracts
- Cheaper pre-filtering is a more general idea
	- Example: Are two large video files the exact same video?
		- Quick pre-filter: Are the files the same size?

# Doing it

- So: we have to override **hashCode** in **Duration** 
	- Must obey contract
	- Aim for non-equals objects usually having different results
- Correct but expect poor performance:  **public int hashCode() { return 1; }**
- Correct but expect better-but-still-possibly-poor performance:  **public int hashCode() { return min; }**
- Better:

```
 public int hashCode() { return min ^ sec; }
```
## Correctness depends on **equals**

Suppose we change the spec for **Duration**'s **equals**:

```
 // true if o and this represent same # of seconds 
 public boolean equals(Object o) { 
   if (! (o instanceof Duration)) 
     return false; 
   Duration d = (Duration) o; 
   return 60*min+sec == 60*d.min+d.sec; 
 }
```
Must update **hashCode** – why?

– This works:  **public int hashCode() { return 60\*min+sec; }** 

# Equality, mutation, and time

If two objects are equal now, will they always be equal?

- In mathematics, "yes"
- In Java, "you choose"
- **Object** contract doesn't specify

For immutable objects:

- Abstract value never changes
- Equality should be forever (even if rep changes)

For mutable objects, either:

- Stick with reference equality
- "No" equality is not forever
	- Mutation changes abstract value, hence what-object-equals

#### **Examples**

**StringBuffer** is mutable and sticks with reference-equality: **StringBuffer s1 = new StringBuffer("hello"); StringBuffer s2 = new StringBuffer("hello"); s1.equals(s1); // true s1.equals(s2); // false** 

By contrast:

```
Date d1 = new Date(0); // Jan 1, 1970 00:00:00 GMT
```
Date  $d2 = new Date(0)$ ;

```
d1.equals(d2); // true
```

```
d2.setTime(1);
```

```
d1.equals(d2); // false
```
#### Behavioral and observational equivalence

Two objects are "behaviorally equivalent" if there is no sequence of operations (excluding ==) that can distinguish them

Two objects are "observationally equivalent" if there is no sequence of *observer* operations that can distinguish them

– Excludes mutators (and ==)

# Equality and mutation

**Date** class implements (only) observational equality

Can therefore violate rep invariant of a **Set** by mutating after insertion

```
Set<Date> s = new HashSet<Date>();
    Date d1 = new Date (0);
     Date d2 = new Date(1000); 
     s.add(d1); 
     s.add(d2); 
     d2.setTime(0); 
     for (Date d : s) { // prints two of same date 
         System.out.println(d); 
 }
```
# Pitfalls of observational equivalence

Have to make do with caveats in specs:

*"Note: Great care must be exercised if mutable objects are used as set elements. The behavior of a set is not specified if the value of an object is changed in a manner that affects equals comparisons while the object is an element in the set."* 

Same problem applies to keys in maps

Same problem applies to mutations that change hash codes when using **HashSet** or **HashMap**

(Libraries choose not to copy-in for performance and to preserve object identity)

#### Another container wrinkle: self-containment

**equals** and **hashCode** on containers are recursive:

```
class ArrayList<E> { 
  public int hashCode() { 
      int code = 1; 
      for (Object o : list) 
         code = 31*code + (o==null ? 0 : o.hashCode()); 
     return code; 
  } 
This causes an infinite loop: 
List<Object> lst = new ArrayList<Object>(); 
lst.add(lst);
```
**lst.hashCode();** 

# **Summary**

- Different notions of equality:
	- Reference equality stronger than
	- Behavioral equality stronger than
	- Observational equality
- Java's **equals** has an elaborate specification, but does not require any of the above notions
	- Also requires consistency with **hashCode**
	- Concepts more general than Java
- Mutation and/or subtyping make things even less satisfying
	- Good reason not to overuse/misuse either